# Package 'googlesheets'

June 29, 2018

<span id="page-0-0"></span>Title Manage Google Spreadsheets from R Version 0.3.0 Description Interact with Google Sheets from R. License MIT + file LICENSE URL <https://github.com/jennybc/googlesheets> BugReports <https://github.com/jennybc/googlesheets/issues> **Depends** R  $(>= 3.2.0)$ **Imports** cellranger ( $>= 1.0.0$ ), dplyr ( $>= 0.4.2$ ), httr ( $>= 1.1.0$ ), jsonlite, purrr, readr  $(>= 0.2.2)$ , stats, stringr, tibble, tidyr, utils,  $xml2$  ( $>= 1.0.0$ ) Suggests covr, ggplot2, knitr, rmarkdown, rprojroot, testthat (>= 1.0.0) VignetteBuilder knitr Encoding UTF-8 LazyData true RoxygenNote 6.0.1.9000 NeedsCompilation no Author Jennifer Bryan [aut, cre], Joanna Zhao [aut] Maintainer Jennifer Bryan <jenny@rstudio.com> Repository CRAN Date/Publication 2018-06-29 04:38:09 UTC

# R topics documented:

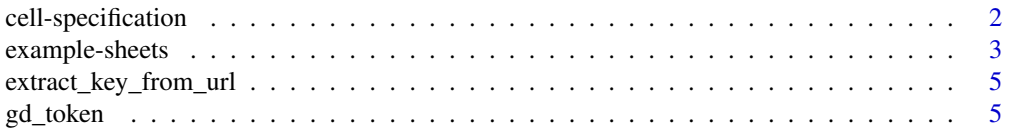

<span id="page-1-0"></span>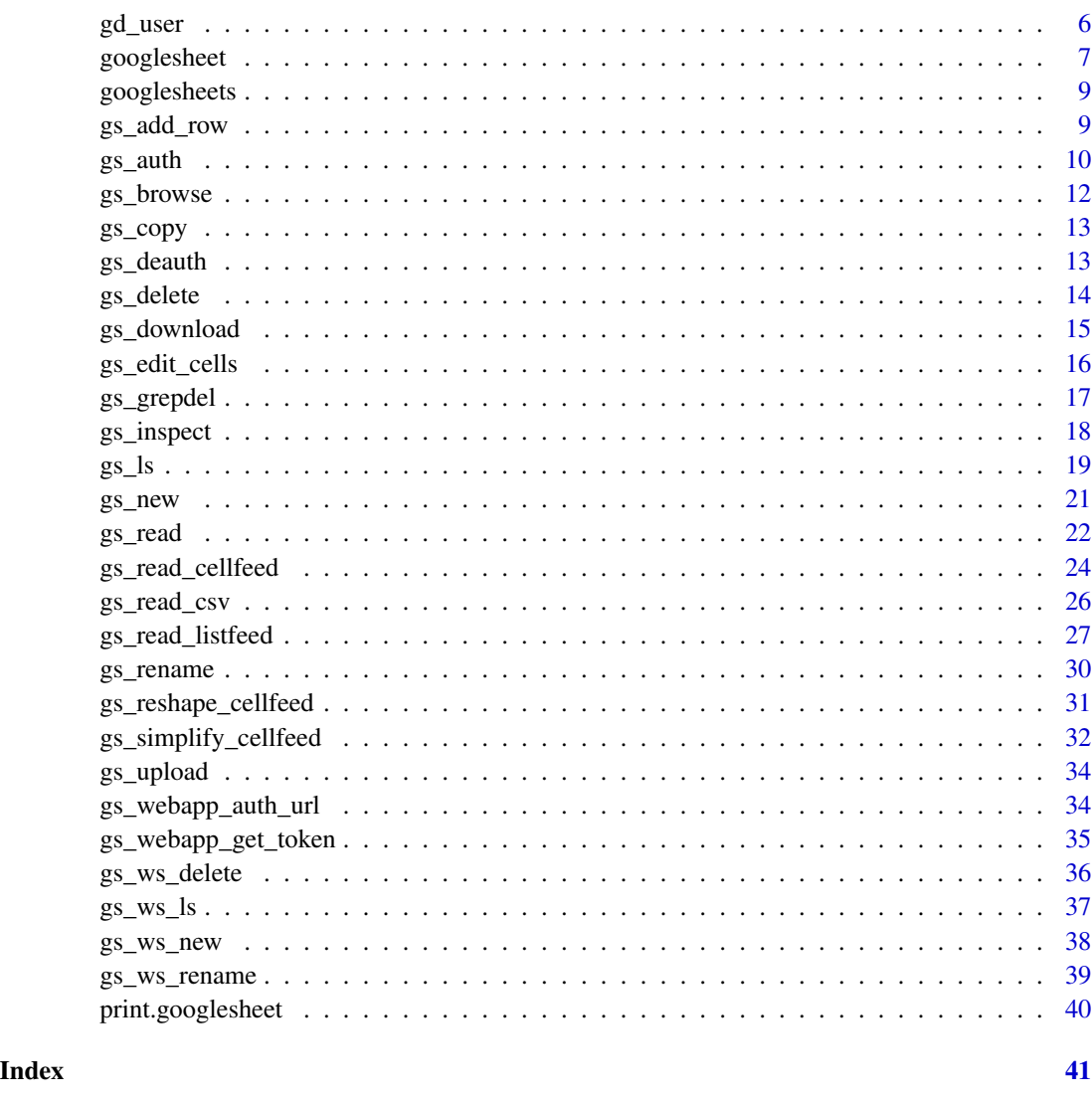

<span id="page-1-2"></span>cell-specification *Specify cells for reading or writing*

# <span id="page-1-1"></span>Description

If you aren't targetting all the cells in a worksheet, you can request that googlesheets limit a read or write operation to a specific rectangle of cells. Any function that offers this flexibility will have a range argument. The simplest usage is to specify an Excel-like cell range, such as range = "D12:F15" or range = "R1C12:R6C15". The cell rectangle can be specified in various other ways, using helper functions. In all cases, cell range processing is handled by the [cellranger](#page-0-0) package, where you can find full documentation for the functions used in the examples below.

# <span id="page-2-0"></span>example-sheets 3

# See Also

The [cellranger](#page-0-0) package has full documentation on cell specification and offers additional functions for manipulating "A1:D10" style spreadsheet ranges. Here are the most relevant:

- [cell\\_limits](#page-1-1)
- [cell\\_rows](#page-1-1)
- [cell\\_cols](#page-1-1)
- [anchored](#page-1-1)

See a full list of functions in the [cellranger](#page-0-0) index.

#### Examples

```
## Not run:
gs_gap() %>% gs_read(ws = 2, range = "A1:D8")gs_gap() %>% gs_read(ws = "Europe", range = cell_rows(1:4))
gs_gap() %>% gs_read(ws = "Europe", range = cell_rows(100:103),
                     col_names = FALSE)
gs_gap() %>% gs_read(ws = "Africa", range = cell_cols(1:4))
gs\_gap() %>% gs\_read(ws = "Asia", range = cell\_limits(c(1, 5), c(4, NA)))## End(Not run)
```
example-sheets *Examples of Google Sheets*

# Description

These functions return information on some Google Sheets we've published to the web for use in examples and testing. For example, function names that start with gs\_gap\_ refer to a spreadsheet based on the Gapminder data, which you can visit it in the browser:

#### Usage

```
gs_gap_key()
gs_gap_url()
gs_gap_ws_feed()
gs_gap()
gs_mini_gap_key()
gs_mini_gap_url()
```

```
gs_mini_gap_ws_feed()
gs_mini_gap()
gs_ff_key()
gs_ff_url()
gs_ff_ws_feed()
gs_ff()
```
#### Details

- [Gapminder sheet](https://w3id.org/people/jennybc/googlesheets_gap_url)
- [mini Gapminder sheet](https://w3id.org/people/jennybc/googlesheets_mini_gap_url)
- [Sheet with numeric formatting and formulas](https://w3id.org/people/jennybc/googlesheets_ff_url)

#### Value

the key, browser URL, worksheets feed or [googlesheet](#page-6-1) object corresponding to one of the example sheets

# Functions

- gs\_gap\_key: Gapminder sheet key
- gs\_gap\_url: Gapminder sheet URL
- gs\_gap\_ws\_feed: Gapminder sheet worksheets feed
- gs\_gap: Gapminder sheet as registered googlesheet
- gs\_mini\_gap\_key: mini Gapminder sheet key
- gs\_mini\_gap\_url: mini Gapminder sheet URL
- gs\_mini\_gap\_ws\_feed: mini Gapminder sheet worksheets feed
- gs\_mini\_gap: mini Gapminder sheet as registered googlesheet
- gs\_ff\_key: Key to a sheet with numeric formatting and formulas
- gs\_ff\_url: URL for a sheet with numeric formatting and formulas
- gs\_ff\_ws\_feed: Worksheets feed for a sheet with numeric formatting and formulas
- gs\_ff: Registered googlesheet for a sheet with numeric formatting and formulas

#### Examples

```
## Not run:
gs_gap_key()
gs_gap_url()
browseURL(gs_gap_url())
gs_gap_ws_feed() # not so interesting to a user!
gs_gap()
```
<span id="page-3-0"></span>

# <span id="page-4-0"></span>extract\_key\_from\_url 5

```
gs_ff_key()
gs_ff_url()
gs_fff()gs_browse(gs_ff())
## End(Not run)
```
extract\_key\_from\_url *Extract sheet key from a URL*

# Description

Extract a sheet's unique key from a wide variety of URLs, i.e. a browser URL for both old and new Sheets, the "worksheets feed", and other links returned by the Sheets API.

#### Usage

extract\_key\_from\_url(url)

# Arguments

url character; a URL associated with a Google Sheet

#### Examples

```
## Not run:
GAP_URL <- gs_gap_url()
GAP_KEY <- extract_key_from_url(GAP_URL)
gap_ss <- gs_key(GAP_KEY)
gap_ss
```
## End(Not run)

gd\_token *Retrieve and report on the current token*

# Description

Prints information about the Google token that is in force and returns the token invisibly.

#### Usage

gd\_token(verbose = TRUE)

gs\_token(verbose = TRUE)

#### <span id="page-5-0"></span>Arguments

verbose logical; do you want informative messages?

#### Value

an OAuth token object, specifically a [Token2.0](#page-0-0), invisibly

# Examples

```
## Not run:
## load/refresh existing credentials, if available
## otherwise, go to browser for authentication and authorization
gs_auth()
gd_token()
## End(Not run)
```
<span id="page-5-1"></span>gd\_user *Retrieve information about the current Google user*

## **Description**

Retrieve information about the Google user that has authorized [googlesheets](#page-8-1) to call the Drive and Sheets APIs on their behalf. As long as full = FALSE (the default), only the most useful subset of the information available from [the "about" endpoint](https://developers.google.com/drive/v2/reference/about/get) of the Drive API is returned. This is also the information exposed in the print method:

#### Usage

gd\_user(full = FALSE, verbose = TRUE)

gs\_user(full = FALSE, verbose = TRUE)

# Arguments

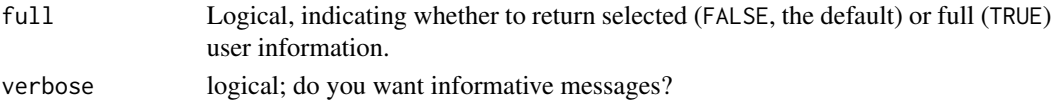

#### Details

- User's display name
- User's email
- Date-time of user info lookup
- User's permission ID
- User's root folder ID

When full = TRUE, all information provided by the API is returned.

# <span id="page-6-0"></span>googlesheet 7

# Value

an object of S3 class 'drive\_user', which is just a list

#### See Also

Other auth functions: [gs\\_auth](#page-9-1), [gs\\_deauth](#page-12-1)

#### Examples

```
## Not run:
## these are synonyms: gd = Google Drive, gs = Google Sheets
gd_user()
gs_user()
## End(Not run)
```
<span id="page-6-1"></span>googlesheet *Register a Google Sheet*

### <span id="page-6-2"></span>**Description**

The googlesheets package must gather information on a Google Sheet from [the API](https://developers.google.com/google-apps/spreadsheets/) prior to any requests to read or write data. We call this registering the sheet and store the result in a googlesheet object. Note this object does not contain any sheet data, but rather contains metadata about the sheet. We populate a googlesheet object with information from the [worksheets feed](https://developers.google.com/google-apps/spreadsheets/worksheets) and, if available, also from the [spreadsheets feed.](https://developers.google.com/google-apps/spreadsheets/worksheets#retrieve_a_list_of_spreadsheets) Choose from the functions below depending on the type of sheet-identifying input you will provide. Is it a sheet title, key, browser URL, or worksheets feed (another URL, mostly used internally)?

# Usage

```
gs_title(x, verbose = TRUE)
gs_{key}(x, lookup = NULL, visibility = NULL, verbose = TRUE)gs\_url(x, lookup = NULL, visibility = NULL, verbose = TRUE)gs_ws_feed(x, lookup = NULL, verbose = TRUE)
gs_gs(x, visibleility = NULL, verbose = TRUE)
```
#### Arguments

x sheet-identifying information; a character vector of length one holding sheet title, key, browser URL or worksheets feed OR, in the case of gs\_gs only, a googlesheet object

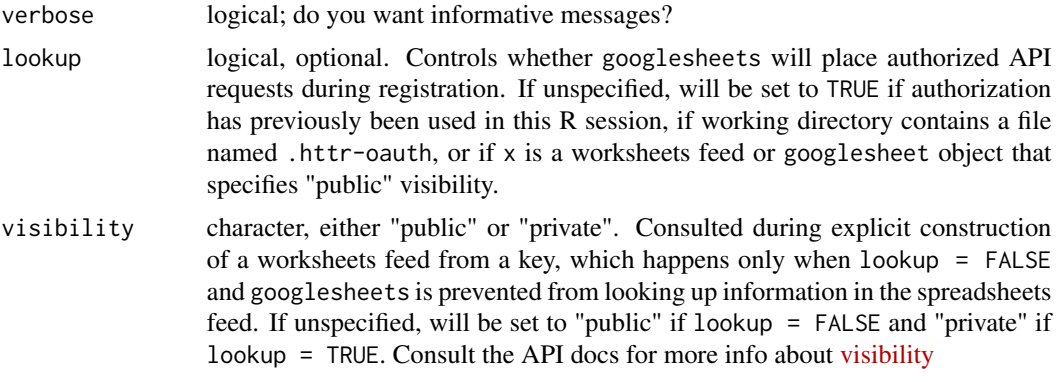

#### Details

A registered googlesheet will contain information on:

- sheet\_key the key of the spreadsheet
- sheet\_title the title of the spreadsheet
- n\_ws the number of worksheets contained in the spreadsheet
- ws\_feed the "worksheets feed" of the spreadsheet
- updated the time of last update (at time of registration)
- reg\_date the time of registration
- visibility visibility of spreadsheet (Google's confusing vocabulary); actually, does not describe a property of spreadsheet itself but rather whether requests will be made with or without authorization
- is\_public logical indicating visibility is "public" (meaning unauthenticated requests will be sent), as opposed to "private" (meaning authenticated requests will be sent)
- author the name of the owner
- email the email of the owner
- links data.frame of links specific to the spreadsheet
- ws a data.frame about the worksheets contained in the spreadsheet

A googlesheet object will contain this information from the spreadsheets feed if it was available at the time of registration:

• alt\_key alternate key; applies only to "old" sheets

Since the spreadsheets feed contains private user data, googlesheets must be properly authorized to access it. So a googlesheet object will only contain info from the spreadsheets feed if lookup = TRUE, which directs us to look up sheet-identifying information in the spreadsheets feed.

#### Value

a googlesheet object

<span id="page-8-1"></span><span id="page-8-0"></span>

#### Description

Google spreadsheets R API

# Details

See the README on [CRAN](https://cran.r-project.org/package=googlesheets/README.html) or [GitHub](https://github.com/jennybc/googlesheets#readme)

<span id="page-8-2"></span>gs\_add\_row *Append rows to a spreadsheet*

#### Description

Add rows to an existing worksheet within an existing spreadsheet. This is based on the [list feed,](https://developers.google.com/google-apps/spreadsheets/#working_with_list-based_feeds) which has a strong assumption that the data occupies a neat rectangle in the upper left corner of the sheet. This function specifically uses [this method,](https://developers.google.com/google-apps/spreadsheets/#adding_a_list_row) which "inserts the new row immediately after the last row that appears in the list feed, which is to say immediately before the first entirely blank row."

#### Usage

 $gs\_add\_row(ss, ws = 1, input = '''', verbose = TRUE)$ 

# Arguments

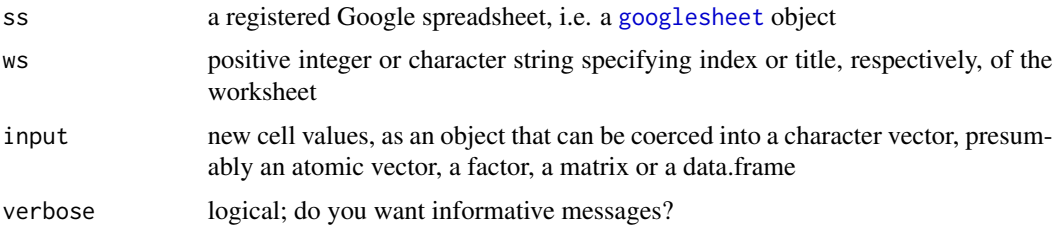

#### Details

At the moment, this function will only work in a sheet that has a proper header row of variable or column names and at least one pre-existing data row. If you get Error : No matches, that suggests the worksheet doesn't meet these minimum requirements. In the future, we will try harder to populate the sheet as necessary, e.g. create default variable names in a header row and be able to cope with input being the first row of data.

If input is two-dimensional, internally we call gs\_add\_row once per input row.

# See Also

[gs\\_edit\\_cells](#page-15-1)

#### Examples

```
## Not run:
yo <- gs_copy(gs_gap(), to = "yo")
yo <- gs_add_row(yo, ws = "Oceania",
                 input = c("Valinor", "Aman", "2015", "10000",
                           "35", "1000.5"))
tail(gs_read(yo, ws = "Oceania"))
gs_delete(yo)
## End(Not run)
```
<span id="page-9-1"></span>gs\_auth *Authorize* googlesheets

# Description

Authorize googlesheets to view and manage your files. You will be directed to a web browser, asked to sign in to your Google account, and to grant googlesheets permission to operate on your behalf with Google Sheets and Google Drive. By default, these user credentials are cached in a file named .httr-oauth in the current working directory, from where they can be automatically refreshed, as necessary.

# Usage

```
gs_auth(token = NULL, new_user = FALSE,
 key = getOption("googlesheets.client_id"),
  secret = getOption("googlesheets.client_secret"),
  cache = getOption("googlesheets.httr_oauth_cache"), verbose = TRUE)
```
# Arguments

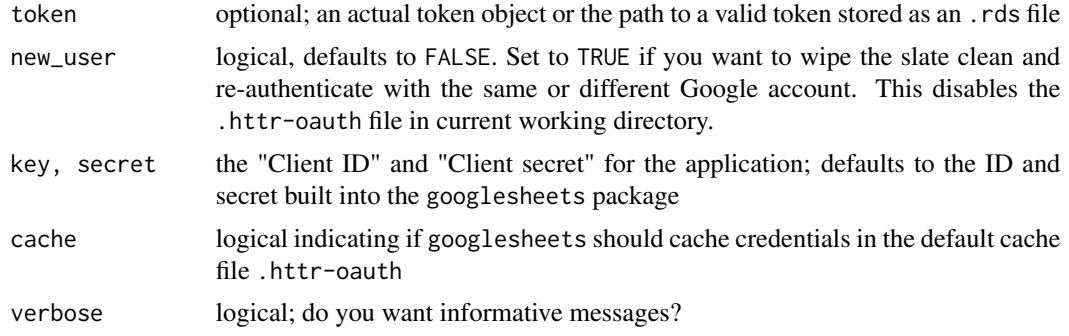

<span id="page-9-0"></span>

#### <span id="page-10-0"></span> $gs_$  auth  $11$

# Details

Most users, most of the time, do not need to call this function explicitly  $-$  it will be triggered by the first action that requires authorization. Even when called, the default arguments will often suffice. However, when necessary, this function allows the user to

- force the creation of a new token
- retrieve current token as an object, for possible storage to an .rds file
- read the token from an object or from an .rds file
- provide your own app key and secret this requires setting up a new project in [Google Devel](https://console.developers.google.com)[opers Console](https://console.developers.google.com)
- prevent caching of credentials in .httr-oauth

In a direct call to gs\_auth, the user can provide the token, app key and secret explicitly and can dictate whether interactively-obtained credentials will be cached in .httr\_oauth. If unspecified, these arguments are controlled via options, which, if undefined at the time googlesheets is loaded, are defined like so:

- key Set to option googlesheets.client\_id, which defaults to a client ID that ships with the package
- secret Set to option googlesheets.client\_secret, which defaults to a client secret that ships with the package
- cache Set to option googlesheets.httr\_oauth\_cache, which defaults to TRUE

To override these defaults in persistent way, predefine one or more of them with lines like this in a .Rprofile file:

options(googlesheets.client\_id = "FOO", googlesheets.client\_secret = "BAR", googlesheets.httr\_oauth\_cache = FALSE)

See [Startup](#page-0-0) for possible locations for this file and the implications thereof.

More detail is available from [Using OAuth 2.0 for Installed Applications.](https://developers.google.com/identity/protocols/OAuth2InstalledApp) See [gs\\_webapp\\_auth\\_url](#page-33-1) and [gs\\_webapp\\_get\\_token](#page-34-1) for functions that execute the "web server application" flow.

# Value

an OAuth token object, specifically a [Token2.0](#page-0-0), invisibly

#### See Also

Other auth functions: [gd\\_user](#page-5-1), [gs\\_deauth](#page-12-1)

# Examples

```
## Not run:
## load/refresh existing credentials, if available
## otherwise, go to browser for authentication and authorization
gs_auth()
## force a new token to be obtained
gs_auth(new_user = TRUE)
## store token in an object and then to file
ttt \leq gs_auth()
saveRDS(ttt, "ttt.rds")
## load a pre-existing token
gs_auth(token = ttt) # from an object
gs_auth(token = "ttt.rds") # from .rds file
## End(Not run)
```
gs\_browse *Visit a Google Sheet in the browser*

#### Description

Visit a Google Sheet in the browser

#### Usage

gs\_browse(ss, ws = 1)

# Arguments

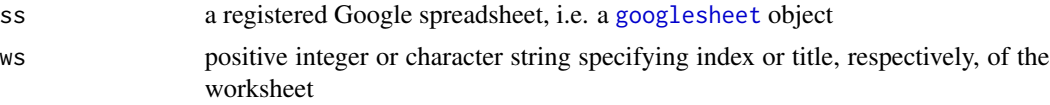

## Value

the [googlesheet](#page-6-1) object given as input, invisibly

# Examples

```
## Not run:
gap_s s \leftarrow gs_gap()gs_browse(gap_ss)
gs_browse(gap_ss, ws = 3)
gs_browse(gap_ss, ws = "Europe")
## assign and browse at once
```
<span id="page-11-0"></span>

#### <span id="page-12-0"></span> $gs\_copy$  13

```
gap_ss <- gs_gap() %>% gs_browse()
```
## End(Not run)

#### gs\_copy *Copy an existing spreadsheet*

#### Description

You can copy a spreadsheet that you own or a sheet owned by a third party that has been made accessible via the sharing dialog options. This function calls the [Google Drive API.](https://developers.google.com/drive/v2/reference/)

#### Usage

gs\_copy(from, to = NULL, verbose = TRUE)

#### Arguments

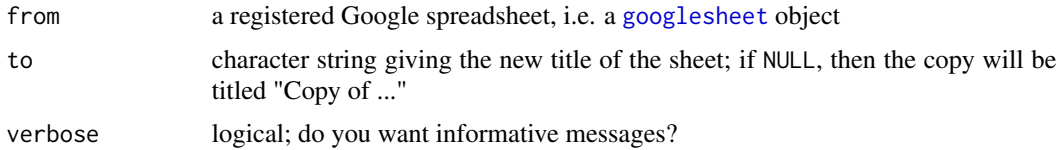

# Examples

```
## Not run:
# copy the Gapminder example sheet
gap_ss <- gs_copy(gs_gap(), to = "Gapminder_copy")
gap_ss
gs_delete(gap_ss)
```
## End(Not run)

<span id="page-12-1"></span>gs\_deauth *Suspend authorization*

# Description

Suspend [googlesheets](#page-8-1)' authorization to place requests to the Drive and Sheets APIs on behalf of the authenticated user.

#### Usage

```
gs_deauth(clear_cache = TRUE, verbose = TRUE)
```
#### Arguments

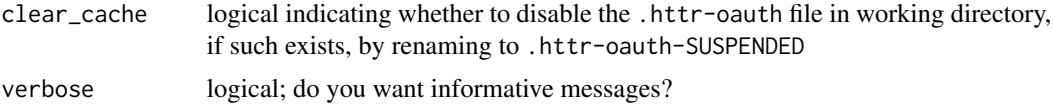

#### See Also

Other auth functions: [gd\\_user](#page-5-1), [gs\\_auth](#page-9-1)

# Examples

## Not run: gs\_deauth()

## End(Not run)

<span id="page-13-1"></span>gs\_delete *Delete a spreadsheet*

# Description

Move a spreadsheet to trash on Google Drive. You must own a sheet in order to move it to the trash. If you try to delete a sheet you do not own, a 403 Forbidden HTTP status code will be returned; third party spreadsheets can only be moved to the trash manually in the web browser (which only removes them from your Google Sheets home screen, in any case). If you trash a spreadsheet that is shared with others, it will no longer appear in any of their Google Drives. If you delete something by mistake, remain calm, and visit the [trash in Google Drive,](https://drive.google.com/drive/#trash) find the sheet, and restore it.

# Usage

```
gs_delete(ss, verbose = TRUE)
```
#### Arguments

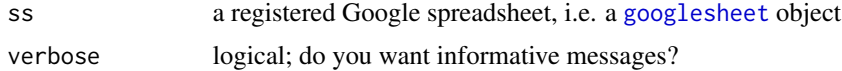

#### Value

logical indicating if the deletion was successful

#### See Also

[gs\\_grepdel](#page-16-1) and [gs\\_vecdel](#page-16-2) for handy wrappers that help you delete sheets by title, with the ability to delete multiple sheets at once

Other sheet deletion functions: [gs\\_grepdel](#page-16-1)

<span id="page-13-0"></span>

# <span id="page-14-0"></span>gs\_download 15

#### Examples

```
## Not run:
foo <- gs_new("new_sheet")
gs_delete(foo)
```
## End(Not run)

#### gs\_download *Download a spreadsheet*

# Description

Export a Google Sheet as a .csv, .pdf, or .xlsx file. You can download a sheet that you own or a sheet owned by a third party that has been made accessible via the sharing dialog options. You can download the entire spreadsheet (.pdf and .xlsx formats only) or a single worksheet (all formats). This function calls the [Google Drive API.](https://developers.google.com/drive/v2/reference/)

#### Usage

```
gs_download(from, ws = NULL, to = NULL, overwrite = FALSE,
  verbose = TRUE)
```
# Arguments

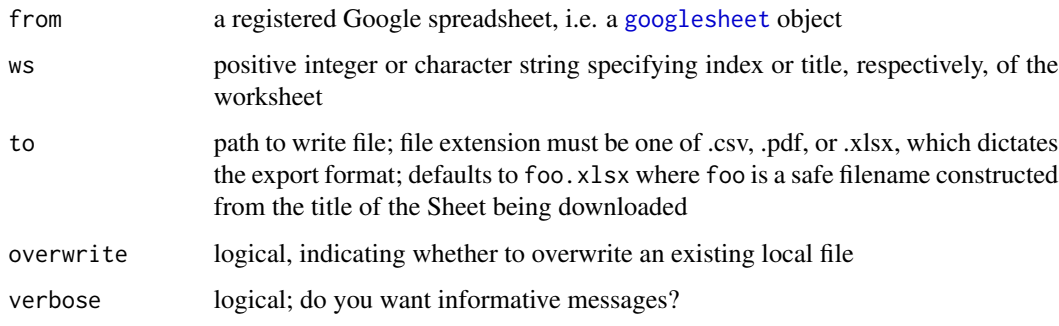

# Details

If the worksheet is unspecified, i.e. if ws = NULL, then the entire spreadsheet will be exported (.pdf and xlsx formats) or the first worksheet will be exported (.csv format)

#### Value

The normalized path of the downloaded file, after confirmed success, or NULL, otherwise, invisibly.

# Examples

```
## Not run:
gs_download(gs_gap(), to = "gapminder.xlsx")
file.remove("gapminder.xlsx")
```
## End(Not run)

<span id="page-15-1"></span>gs\_edit\_cells *Edit cells*

# Description

Modify the contents of one or more cells. The cells to be edited are specified implicitly by a single anchor cell, which will be the upper left corner of the edited cell region, and the size and shape of the input. If the input has rectangular shape, i.e. is a data.frame or matrix, then a similarly shaped range of cells will be updated. If the input has no dimension, i.e. it's a vector, then byrow controls whether edited cells will extend from the anchor across a row or down a column.

# Usage

```
gs\_edit\_cells(ss, ws = 1, input = "", anchor = "A1", byrow = FALSE,col_names = NULL, trim = FALSE, verbose = TRUE)
```
#### Arguments

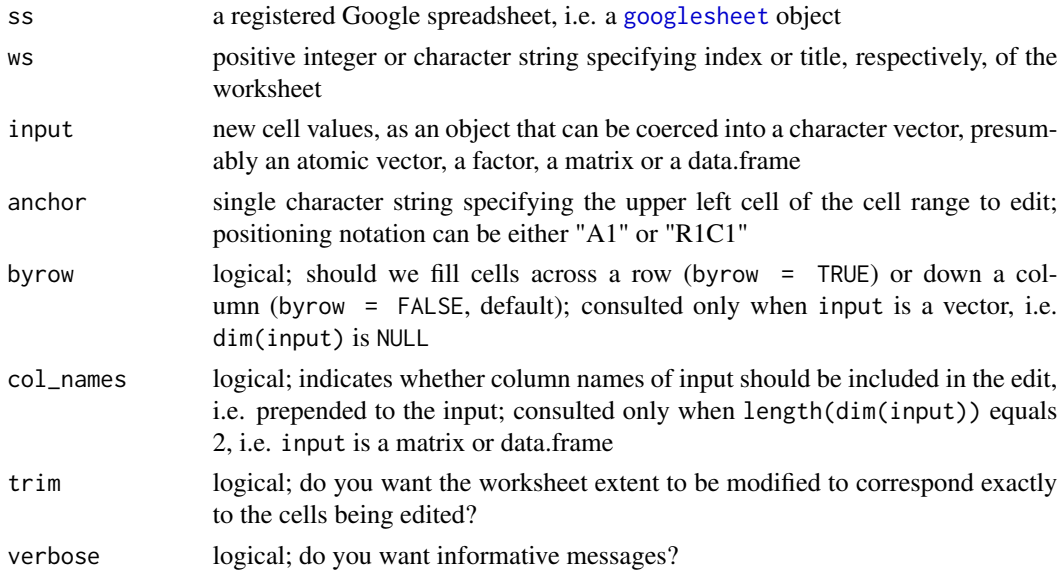

#### See Also

[gs\\_add\\_row](#page-8-2)

<span id="page-15-0"></span>

# <span id="page-16-0"></span>gs\_grepdel 17

#### Examples

```
## Not run:
yo \leftarrow gs_new("yo")yo <- gs_edit_cells(yo, input = head(iris), trim = TRUE)
gs_read(yo)
yo <- gs_ws_new(yo, ws = "byrow_FALSE")
yo <- gs_edit_cells(yo, ws = "byrow_FALSE",
                    input = LETTERS[1:5], anchor = "A8")gs_read_cellfeed(yo, ws = "byrow_FALSE", range = "A8:A12") %>%
  gs_simplify_cellfeed()
yo <- gs_ws_new(yo, ws = "byrow_TRUE")
yo <- gs_edit_cells(yo, ws = "byrow_TRUE", input = LETTERS[1:5],
                    anchor = "A8", byrow = TRUE)gs_read_cellfeed(yo, ws = "byrow_TRUE", range = "A8:E8") %>%
  gs_simplify_cellfeed()
yo <- gs_ws_new(yo, ws = "col_names_FALSE")
yo <- gs_edit_cells(yo, ws = "col_names_FALSE", input = head(iris),
                    trim = TRUE, col_names = FALSE)
gs_read_cellfeed(yo, ws = "col_names_FALSE") %>%
  gs_reshape_cellfeed(col_names = FALSE)
gs_delete(yo)
## End(Not run)
```
<span id="page-16-1"></span>gs\_grepdel *Delete several spreadsheets at once by title*

#### <span id="page-16-2"></span>Description

These functions violate the general convention of operating on a registered Google sheet, i.e. on a [googlesheet](#page-6-1) object. But the need to delete a bunch of sheets at once, based on a vector of titles or on a regular expression, came up so much during development and testing, that it seemed wise to package this as a function.

#### Usage

```
gs_grepdel(regex, ..., verbose = TRUE)
```

```
gs_vecdel(vec, verbose = TRUE)
```
#### Arguments

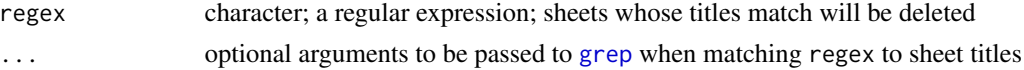

<span id="page-17-0"></span>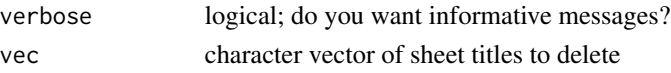

#### See Also

[gs\\_delete](#page-13-1) for more detail on what you can and cannot delete and how to recover from accidental deletion

Other sheet deletion functions: [gs\\_delete](#page-13-1)

#### Examples

```
## Not run:
sheet_title <- c("cat", "catherine", "tomCAT", "abdicate", "FLYCATCHER")
ss <- lapply(paste0("TEST-", sheet_title), gs_new)
# list, for safety!, then delete 'TEST-abdicate' and 'TEST-catherine'
gs_ls(resex = "TEST-[a-zA-Z]*cat[a-zA-Z]+$")gs_grepdel(regex = "TEST-[a-zA-Z]*cat[a-zA-Z]+$")
# list, for safety!, then delete the rest,
# i.e. 'TEST-cat', 'TEST-tomCAT', and 'TEST-FLYCATCHER'
gs_ls(regex = "TEST-[a-zA-Z]*cat[a-zA-Z]*$", ignore.case = TRUE)
gs_grepdel(regex = "TEST-[a-zA-Z]*cat[a-zA-Z]*$", ignore.case = TRUE)
## using gs_vecdel()
sheet_title <- c("cat", "catherine", "tomCAT", "abdicate", "FLYCATCHER")
ss <- lapply(paste0("TEST-", sheet_title), gs_new)
# delete two of these sheets
gs_vecdel(c("TEST-cat", "TEST-abdicate"))
# see? they are really gone, but the others remain
gs_ls(regex = "TEST-[a-zA-Z]*cat[a-zA-Z]*$", ignore.case = TRUE)
# delete the remainder
gs_vecdel(c("TEST-FLYCATCHER", "TEST-tomCAT", "TEST-catherine"))
# see? they are all gone now
gs_ls(regex = "TEST-[a-zA-Z]*cat[a-zA-Z]*$", ignore.case = TRUE)
## End(Not run)
```
gs\_inspect *Visual overview of populated cells*

#### **Description**

*This function is still experimental. Expect it to change! Or disappear?* This function plots a data.frame and gives a sense of what sort of data is where (e.g. character vs. numeric vs factor). Empty cells (ie. NA's) are also indicated. The purpose is to get oriented to sheets that contain more than one data rectangle. Right now, due to the tabular, data-frame nature of the input, we aren't really conveying when disparate data types appear in a column. That might be something to work on in a future version, if this proves useful. That would require working with cell-by-cell data, i.e. from the cell feed.

<span id="page-18-0"></span> $gs\_{ls}$  19

# Usage

gs\_inspect(x)

#### Arguments

x data.frame or tbl\_df

#### Value

a ggplot object

#### Examples

```
## Not run:
gs_inspect(iris)
# data recorded from a game of ultimate frisbee
ulti_key <- "1223dpf3vnjZUYUnCM8rBSig3JlGrAu1Qu6VmPvdEn4M"
ulti_ss <- ulti_key %>% gs_key()
ulti_dat <- ulti_ss %>% gs_read()
gs_inspect(ulti_dat)
# totally synthetic example
x <- suppressWarnings(matrix(0:1, 21, 21))
x[sample(21^2, 10)] <- NA
x \leftarrow as.data-frame(x)some_columns \leq seq(from = 1, to = 21, by = 3)
x[some_columns] <- lapply(x[some_columns], as.numeric)
gs_inspect(x)
```

```
## End(Not run)
```
gs\_ls *List sheets a la Google Sheets home screen*

#### Description

Lists spreadsheets that the user would see in the Google Sheets home screen: [https://docs.](https://docs.google.com/spreadsheets/) [google.com/spreadsheets/](https://docs.google.com/spreadsheets/). This function returns the information available from the [spread](https://developers.google.com/google-apps/spreadsheets/#retrieving_a_list_of_spreadsheets)[sheets feed](https://developers.google.com/google-apps/spreadsheets/#retrieving_a_list_of_spreadsheets) of the Google Sheets API. Since this is non-public user data, use of gs\_ls will require authorization

# Usage

 $gs_ls(regex = NULL, ..., verbose = TRUE)$ 

### <span id="page-19-0"></span>Arguments

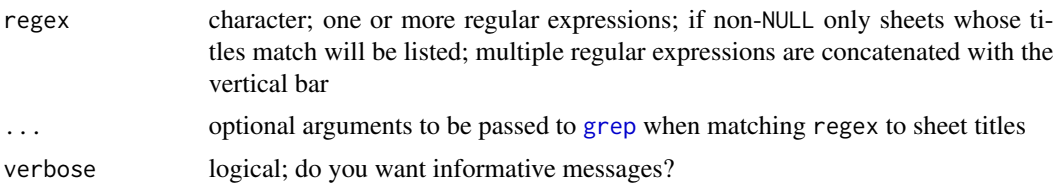

#### Details

This listing gives a *partial* view of the sheets available for access (why just partial? see below). For these sheets, we retrieve sheet title, sheet key, author, user's permission, date-time of last update, version (old vs new sheet?), various links, and an alternate key (only relevant to old sheets).

The resulting table provides a map between readily available information, such as sheet title, and more obscure information you might use in scripts, such as the sheet key. This sort of "table lookup" is exploited in the functions [gs\\_title](#page-6-2), [gs\\_key](#page-6-2), [gs\\_url](#page-6-2), and [gs\\_ws\\_feed](#page-6-2), which register a sheet based on various forms of user input.

Which sheets show up in this table? Certainly those owned by the user. But also a subset of the sheets owned by others but visible to the user. We have yet to find explicit Google documentation on this matter. Anecdotally, sheets owned by a third party but for which the user has read access seem to appear in this listing if the user has visited them in the browser. This is an important point for usability because a sheet can be summoned by title instead of key *only* if it appears in this listing. For shared sheets that may not appear in this listing, a more robust workflow is to specify the sheet via its browser URL or unique sheet key.

#### Value

a googlesheet\_ls object, which is a [tbl\\_df](#page-0-0) with one row per sheet (we use a custom class only to control how this object is printed)

# **Examples**

```
## Not run:
gs_ls()yo_names <- paste0(c("yo", "YO"), c("", 1:3))
yo_ret <- yo_names %>% lapply(gs_new)
gs_ls("yo")
gs_ls("yo", ignore.case = TRUE)
gs_ls("yo[23]", ignore.case = TRUE)
gs_grepdel("yo", ignore.case = TRUE)
gs_ls("yo", ignore.case = TRUE)
c("foo", "yo") %>% lapply(gs_new)
gs_ls("yo")
gs_ls("yo|foo")
gs_ls(c("foo", "yo"))
gs_vecdel(c("foo", "yo"))
```
#### <span id="page-20-0"></span> $gs\_new$  21

## End(Not run)

<span id="page-20-1"></span>gs\_new *Create a new spreadsheet*

#### Description

Create a new spreadsheet in your Google Drive. It will contain a single worksheet which, by default, will [1] have 1000 rows and 26 columns, [2] contain no data, and [3] be titled "Sheet1". Use the ws\_title, row\_extent, col\_extent, and ... arguments to give the worksheet a different title or extent or to populate it with some data. This function calls the [Google Drive API](https://developers.google.com/drive/v2/reference/) to create the sheet and edit the worksheet name or extent. If you provide data for the sheet, then this function also calls the [Google Sheets API.](https://developers.google.com/google-apps/spreadsheets/)

#### Usage

gs\_new(title = "my\_sheet", ws\_title = NULL, row\_extent = NULL,  $col\_extent = NULL, ..., verbose = TRUE)$ 

#### Arguments

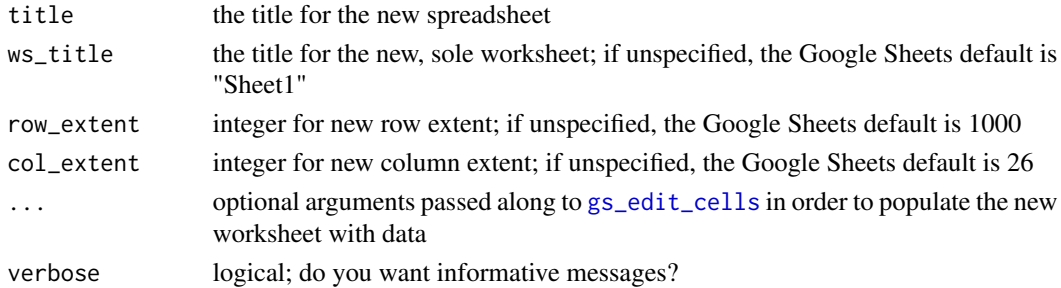

# Details

We anticipate that **if** the user wants to control the extent of the new worksheet, it will be by providing input data and specifying 'trim = TRUE' (see [gs\\_edit\\_cells](#page-15-1)) or by specifying row\_extent and col\_extent directly. But not both ... although we won't stop you. In that case, note that explicit worksheet sizing occurs before data insertion. If data insertion triggers any worksheet resizing, that will override any usage of row\_extent or col\_extent.

#### Value

a [googlesheet](#page-6-1) object

#### See Also

[gs\\_edit\\_cells](#page-15-1) for specifics on populating the new sheet with some data and [gs\\_upload](#page-33-2) for creating a new spreadsheet by uploading a local file. Note that [gs\\_upload](#page-33-2) is likely much faster than using [gs\\_new](#page-20-1) and/or [gs\\_edit\\_cells](#page-15-1), so try both if speed is a concern.

# Examples

```
## Not run:
foo \leq gs_new()
foo
gs_delete(foo)
foo <- gs_new("foo", ws_title = "numero uno", 4, 15)
foo
gs_delete(foo)
foo <- gs_new("foo", ws = "I know my ABCs", input = letters, trim = TRUE)
foo
gs_delete(foo)
## End(Not run)
```
<span id="page-21-1"></span>gs\_read *Read data*

#### Description

This function reads data from a worksheet and returns a data frame. It wraps up the most common usage of other, lower-level functions for data consumption and transformation, but you can call always call them directly for finer control.

#### Usage

 $gs_{\text{read}}(ss, ws = 1, range = NULL, literal = TRUE, ..., verbose = TRUE)$ 

#### Arguments

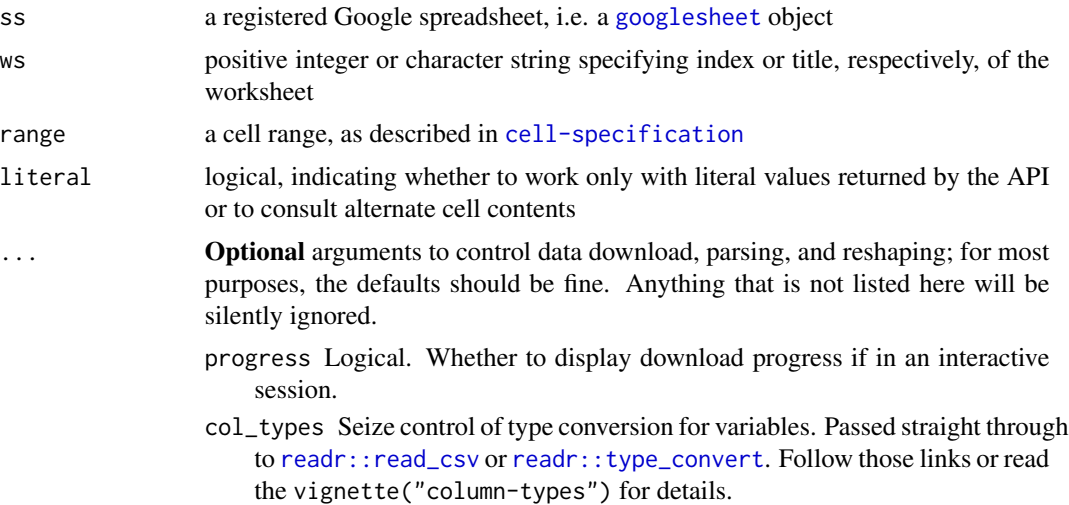

<span id="page-21-0"></span>

<span id="page-22-0"></span>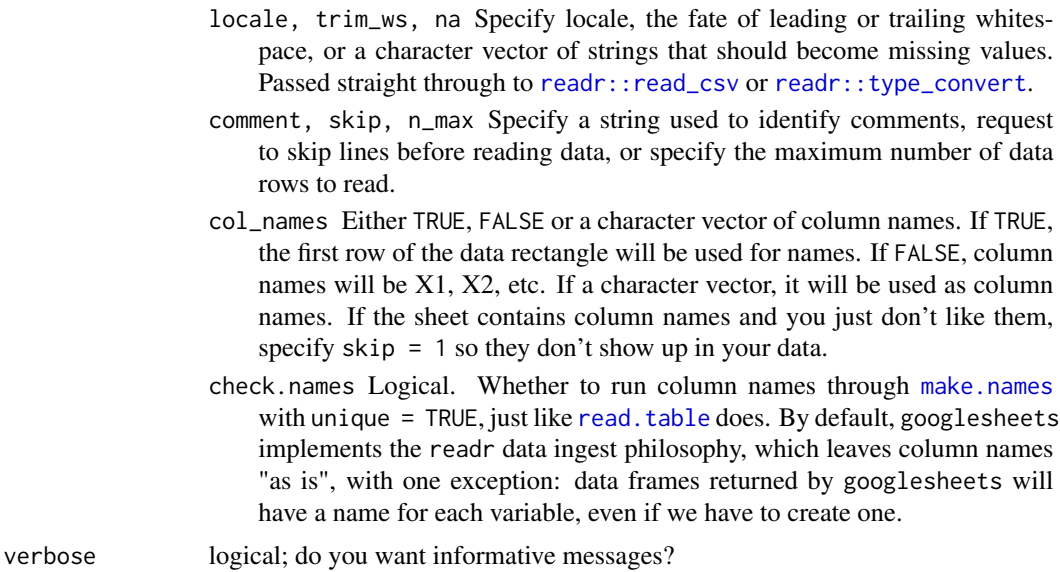

#### Details

If the range argument is not specified and literal = TRUE, all data will be read via [gs\\_read\\_csv](#page-25-1). Don't worry – no intermediate \*.csv files are written! We just request the data from the Sheets API via the exportcsv link.

If the range argument is specified or if  $l$  iteral = FALSE, data will be read for the targetted cells via [gs\\_read\\_cellfeed](#page-23-1), then reshaped and type converted with [gs\\_reshape\\_cellfeed](#page-30-1). See [gs\\_reshape\\_cellfeed](#page-30-1) for details.

# Value

a data.frame or, if dplyr is loaded, a [tbl\\_df](#page-0-0)

#### See Also

The [cell-specification](#page-1-2) topic for more about targetting specific cells.

Other data consumption functions: [gs\\_read\\_cellfeed](#page-23-1), [gs\\_read\\_csv](#page-25-1), [gs\\_read\\_listfeed](#page-26-1), [gs\\_reshape\\_cellfeed](#page-30-1), [gs\\_simplify\\_cellfeed](#page-31-1)

# Examples

```
## Not run:
gap_s s \leftarrow gs_gap()oceania_csv <- gs_read(gap_ss, ws = "Oceania")
str(oceania_csv)
oceania_csv
gs_{read}(gap_{ss}, ws = "Europe", n_max = 4, col_{types} = c("cccc c")gs_{\text{read}}(gap_{\text{ss}}, ws = "Oceania", range = "A1:C4")gs_read(gap_ss, ws = "Oceania", range = "R1C1:R4C3")
```

```
gs_read(gap_ss, ws = "Oceania", range = "R2C1:R4C3", col_names = FALSE)
gs_read(gap_ss, ws = "Oceania", range = "R2C5:R4C6",
        col_names = c("thing_one", "thing_two"))
gs_{\text{read}}(gap_{\text{ss}}, ws = "Oceania", range = cell_{\text{limit}}(c(1, 3), c(1, 4)),col_names = FALSE)
gs_read(gap_ss, ws = "Oceania", range = cell_rows(1:5))
gs_{\text{read}}(gap_{ss}, ws = "Oceania", range = cell_{\text{cols}}(4:6))gs_read(gap_ss, ws = "Oceania", range = cell_cols("A:D"))
ff_ss <- gs_ff() # register example sheet with formulas and formatted nums
gs_read(ff_ss) # almost all vars are character
gs_read(ff_ss, literal = FALSE) # more vars are properly numeric
## End(Not run)
```
<span id="page-23-1"></span>gs\_read\_cellfeed *Read data from cells*

## Description

This function consumes data via the "cell feed", which, as the name suggests, retrieves data cell by cell. Note that the output is a data frame with one row per cell. Consult the Google Sheets API documentation for more details about [the cell feed.](https://developers.google.com/google-apps/spreadsheets/data#work_with_cell-based_feeds)

#### Usage

gs\_read\_cellfeed(ss, ws = 1, range = NULL, ..., return\_empty = FALSE, return\_links = FALSE, verbose = TRUE)

# Arguments

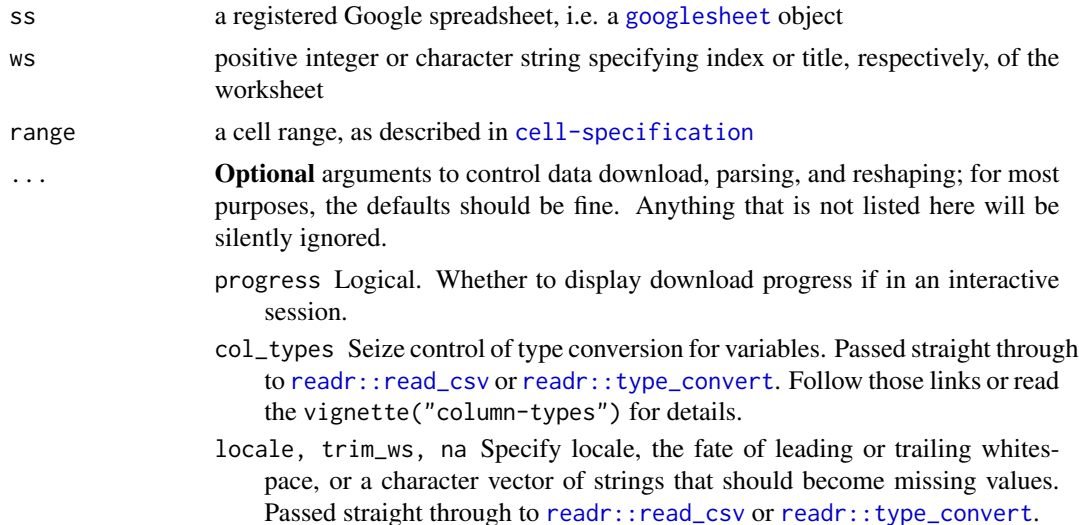

<span id="page-23-0"></span>

<span id="page-24-0"></span>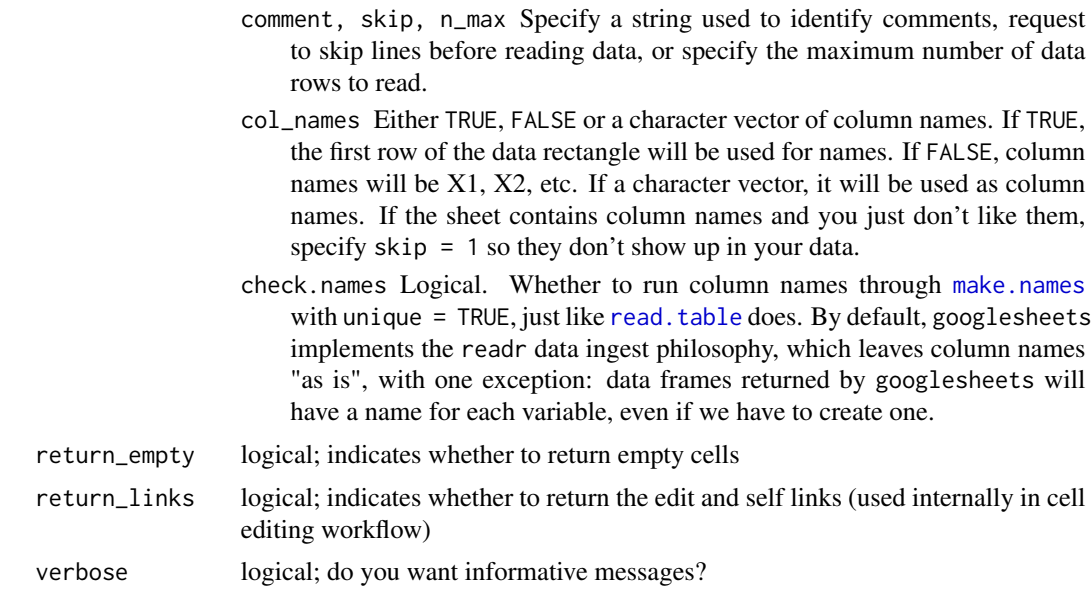

#### Details

Use the range argument to specify which cells you want to read. See the examples and the help file for the [cell specification functions](#page-1-2) for various ways to limit consumption to, e.g., a rectangle or certain columns. If range is specified, the associated cell limits will be checked for internal consistency and compliance with the known extent of the worksheet. If no limits are provided, all cells will be returned but consider that [gs\\_read\\_csv](#page-25-1) and [gs\\_read\\_listfeed](#page-26-1) are much faster ways to consume all the data from a rectangular worksheet.

Empty cells, even if "embedded" in a rectangular region of populated cells, are not normally returned by the cell feed. This function won't return them either when return\_empty = FALSE (default), but will if you set return\_empty = TRUE.

# Value

a data.frame or, if dplyr is loaded, a [tbl\\_df](#page-0-0)

#### See Also

[gs\\_reshape\\_cellfeed](#page-30-1) or [gs\\_simplify\\_cellfeed](#page-31-1) to perform reshaping or simplification, respectively; [gs\\_read](#page-21-1) is a pre-made wrapper that combines gs\_read\_cellfeed and [gs\\_reshape\\_cellfeed](#page-30-1)

Other data consumption functions: [gs\\_read\\_csv](#page-25-1), [gs\\_read\\_listfeed](#page-26-1), [gs\\_read](#page-21-1), [gs\\_reshape\\_cellfeed](#page-30-1), [gs\\_simplify\\_cellfeed](#page-31-1)

# Examples

```
## Not run:
gap_ss <- gs_gap() # register the Gapminder example sheet
col_4_and_above <-
  gs_read_cellfeed(gap_ss, ws = "Asia", range = cell_limits(c(NA, 4)))
col_4_and_above
```

```
gs_reshape_cellfeed(col_4_and_above)
gs_read_cellfeed(gap_ss, range = "A2:F3")
## End(Not run)
```
<span id="page-25-1"></span>gs\_read\_csv *Read data via the* exportcsv *link*

# Description

This function reads all data from a worksheet and returns it as a tbl\_df or data.frame. Don't be spooked by the "csv" thing – the data is NOT actually written to file during this process. Data is read from the "maximal data rectangle", i.e. the rectangle spanned by the maximal row and column extent of the data. By default, empty cells within this rectangle will be assigned NA. This is the fastest method of data consumption, so use it as long as you can tolerate the lack of control re: which cells are being read.

#### Usage

 $gs_{\text{read\_csv}}(ss, ws = 1, ..., venose = TRUE)$ 

#### Arguments

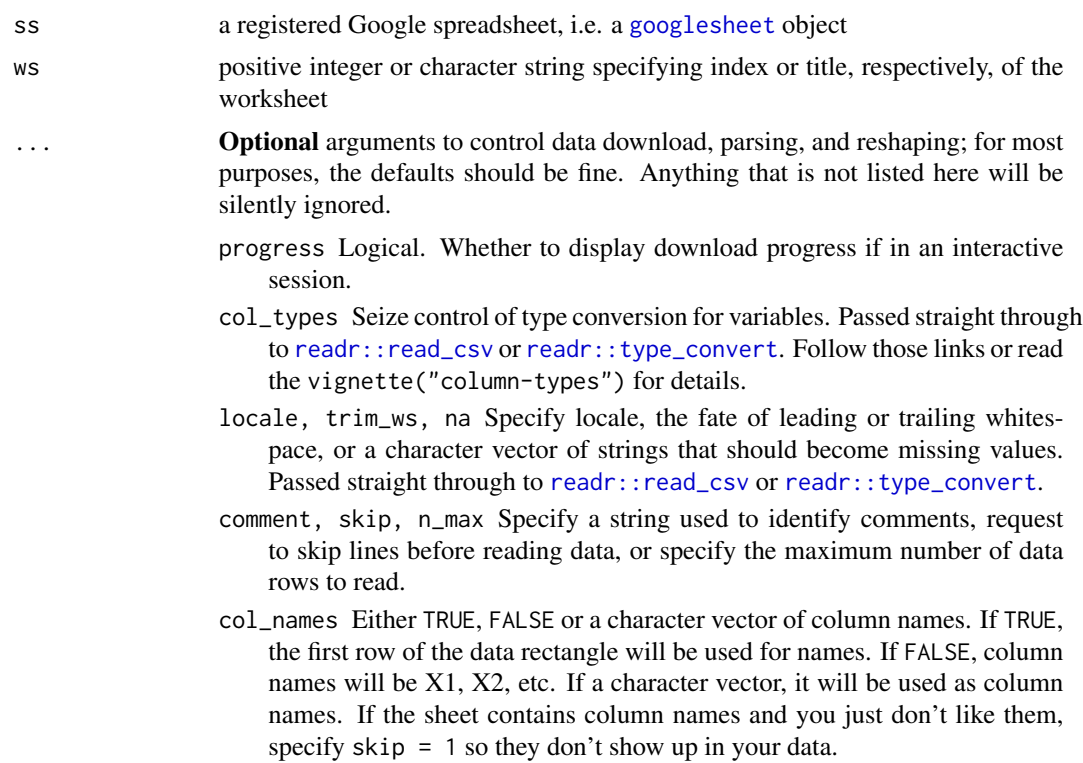

<span id="page-26-0"></span>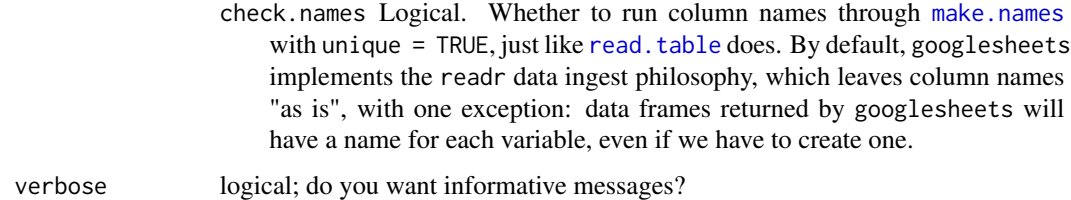

#### Value

a data.frame or, if dplyr is loaded, a [tbl\\_df](#page-0-0)

#### See Also

```
Other data consumption functions: gs_read_cellfeed, gs_read_listfeed, gs_read, gs_reshape_cellfeed,
gs_simplify_cellfeed
```
#### Examples

```
## Not run:
gap_ss <- gs_gap() # register the Gapminder example sheet
oceania_csv <- gs_read_csv(gap_ss, ws = "Oceania")
str(oceania_csv)
oceania_csv
## crazy demo of passing args through to readr::read_csv()
oceania_crazy <- gs_read_csv(gap_ss, ws = "Oceania",
  col\_names = paste0("Z", 1:6), na = "1962", col\_types = "cccccc'', skip = 1)oceania_crazy
## End(Not run)
```
<span id="page-26-1"></span>gs\_read\_listfeed *Read data via the "list feed"*

#### Description

Gets data via the "list feed", which assumes populated cells form a neat rectangle. The list feed consumes data row by row. The first row is assumed to hold variable or column names; it can be empty. The second row is assumed to hold the first data row and, if it is empty, no data will be read and you will get an empty data frame.

#### Usage

```
gs_read_listfeed(ss, ws = 1, reverse = NULL, orderby = NULL, sq = NULL,
  \ldots, verbose = TRUE)
```
# <span id="page-27-0"></span>Arguments

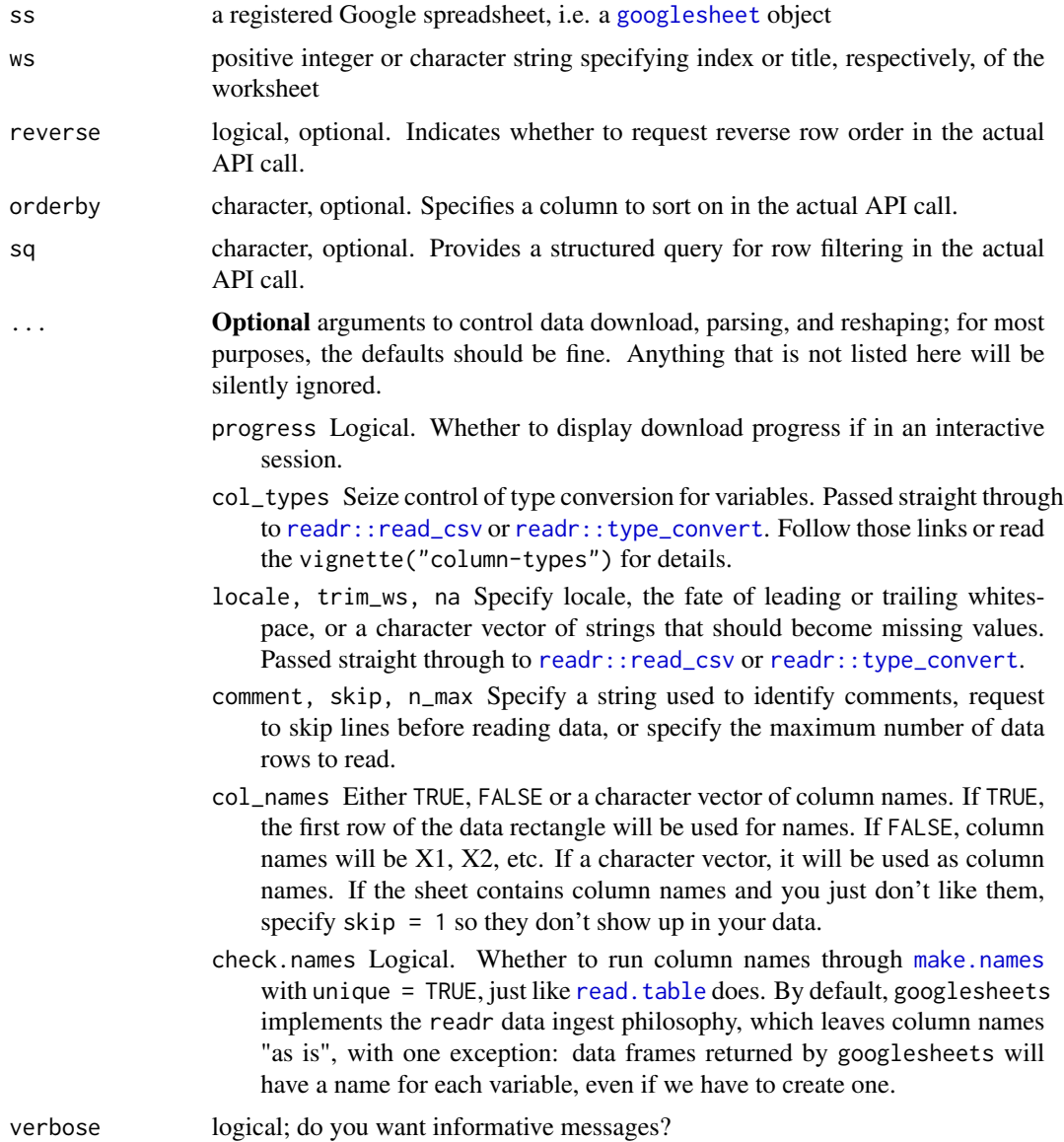

# Details

The other read functions are generally superior, so use them if you can. However, you may need to use this function if you are dealing with an "old" Google Sheet, which is beyond the reach of [gs\\_read\\_csv](#page-25-1). The list feed also has some ability to sort and filter rows via the API (more below). Consult the Google Sheets API documentation for more details about [the list feed.](https://developers.google.com/google-apps/spreadsheets/data#work_with_list-based_feeds)

# Value

a data.frame or, if dplyr is loaded, a [tbl\\_df](#page-0-0)

#### <span id="page-28-0"></span>Column names

For the list feed, and only for the list feed, the Sheets API wants to transform the variable or column names like so: 'The column names are the header values of the worksheet lowercased and with all non-alpha-numeric characters removed. For example, if the cell A1 contains the value "Time 2 Eat!" the column name would be "time2eat".' In googlesheets, we do not let this happen and, instead, use the column names "as is", for consistent output across all gs\_read\* functions. If you direct gs\_read\_listfeed to pass query parameters to the actual API call, you must refer to variables using the column names *under this API-enforced transformation*. For example, to order the data by the column with "Time  $2$  Eat!" in the header row, you must specify orderby  $=$  "time2eat" in the gs\_read\_listfeed call.

#### Sorting and filtering via the API

Why on earth would you want to sort and filter via the API instead of in R? Just because you can? It is conceivable there are situations, such as a large spreadsheet, in which it is faster to sort or filter via API. Be sure to refer to variables using the API-transformed column names explained above! It is a [known bug](https://code.google.com/a/google.com/p/apps-api-issues/issues/detail?id=3588) that reverse=true alone will NOT, in fact, reverse the row order of the result. In our experience, the reverse query parameter will only have effect in combination with explicit specification of a column to sort on via orderby. The syntax for these queries [is apparently](http://stackoverflow.com/questions/25732784/official-reference-for-google-spreadsheet-api-structured-query-syntax) [undocumented,](http://stackoverflow.com/questions/25732784/official-reference-for-google-spreadsheet-api-structured-query-syntax) so keep it simple or bring your spirit of adventure!

# See Also

Other data consumption functions: [gs\\_read\\_cellfeed](#page-23-1), [gs\\_read\\_csv](#page-25-1), [gs\\_read](#page-21-1), [gs\\_reshape\\_cellfeed](#page-30-1), [gs\\_simplify\\_cellfeed](#page-31-1)

#### Examples

```
## Not run:
gap_ss <- gs_gap() # register the Gapminder example sheet
oceania_lf <- gs_read_listfeed(gap_ss, ws = "Oceania")
head(oceania_lf, 3)
## do row ordering and filtering in the API call
oceania_fancy <-
 gs_read_listfeed(gap_ss,
                  ws = "Oceania",
                   reverse = TRUE, orderby = "gdppercap",
                   sq = "lifeexp > 79 or year < 1960")
oceania_fancy
## passing args through to readr::type_convert()
oceania_crazy <-
 gs_read_listfeed(gap_ss,
                   ws = "Oceania",
                   col\_names = paste0("z", 1:6), skip = 1,col_types = "ccncnn",
                   na = "1962")
oceania_crazy
```
## End(Not run)

gs\_rename *Rename a spreadsheet*

# Description

Give a spreadsheet a new name. Note that file names are not necessarily unique within a folder on Google Drive.

# Usage

gs\_rename(ss, to, verbose = TRUE)

#### Arguments

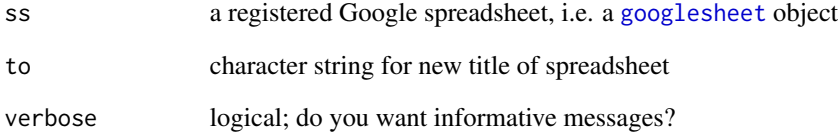

#### Value

a [googlesheet](#page-6-1) object

# Examples

```
## Not run:
ss <- gs_gap() %>% gs_copy(to = "jekyll")
gs_ls("jekyll") ## see? it's there
ss <- ss %>% gs_rename("hyde")
gs_ls("hyde") ## see? it's got a new name
gs_delete(ss)
```
## End(Not run)

<span id="page-29-0"></span>

<span id="page-30-1"></span><span id="page-30-0"></span>gs\_reshape\_cellfeed *Reshape data from the "cell feed"*

#### Description

Reshape data from the "cell feed", put it in a tbl\_df, and do type conversion. By default, assuming we're working with the same cells, gs\_reshape\_cellfeed should return the same result as other read functions. But when literal = FALSE, something different happens: we attempt to deliver cell contents free of any numeric formatting. Try this if numeric formatting of literal values is causing numeric data to come in as character, to be undesirably rounded, or to be otherwise mangled. Remember you can also control type conversion by using ... to provide arguments to [readr::type\\_convert](#page-0-0). See the vignette("formulas-and-formatting") for more details.

#### Usage

```
gs_reshape_cellfeed(x, literal = TRUE, ..., verbose = TRUE)
```
#### Arguments

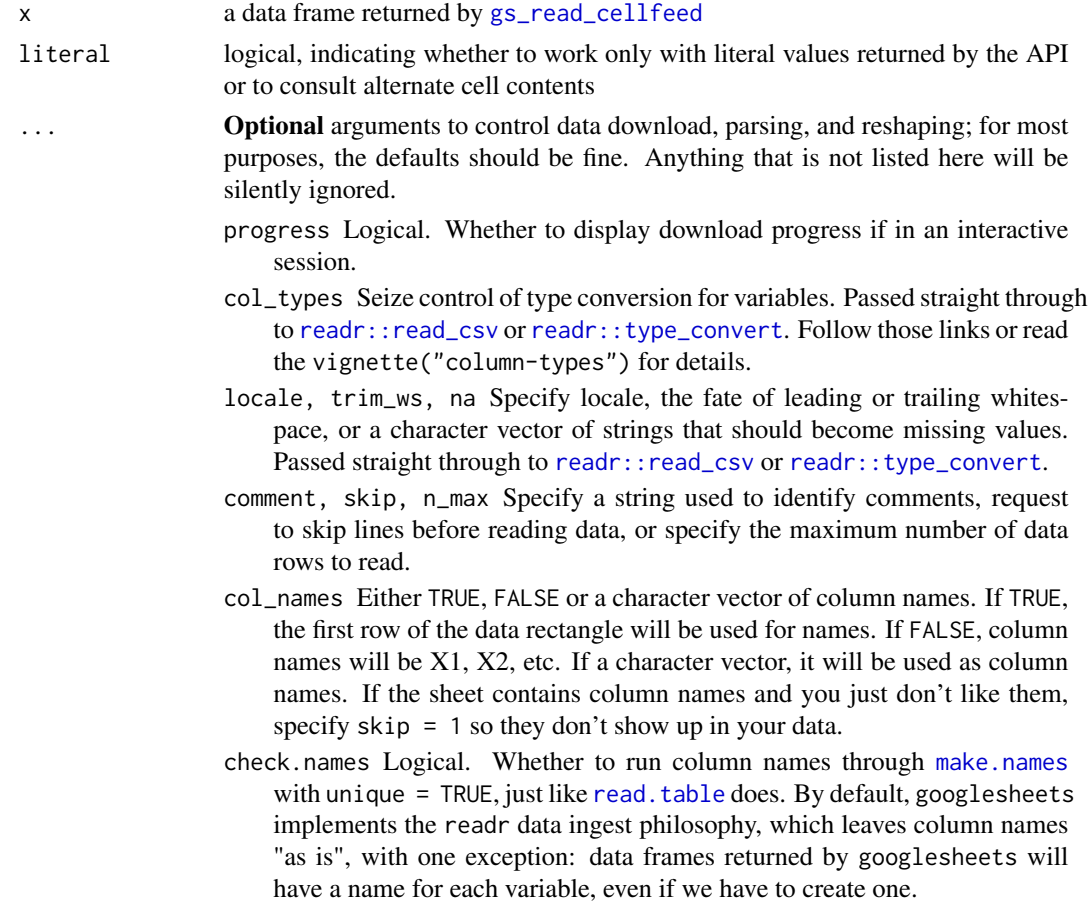

<span id="page-31-0"></span>verbose logical; do you want informative messages?

#### Value

a data.frame or, if dplyr is loaded, a [tbl\\_df](#page-0-0)

# See Also

Other data consumption functions: [gs\\_read\\_cellfeed](#page-23-1), [gs\\_read\\_csv](#page-25-1), [gs\\_read\\_listfeed](#page-26-1), [gs\\_read](#page-21-1), [gs\\_simplify\\_cellfeed](#page-31-1)

#### Examples

```
## Not run:
gap_ss <- gs_gap() # register the Gapminder example sheet
gs_read_cellfeed(gap_ss, "Asia", range = cell_rows(1:4))
gs_reshape_cellfeed(gs_read_cellfeed(gap_ss, "Asia", range = cell_rows(1:4)))
gs_reshape_cellfeed(gs_read_cellfeed(gap_ss, "Asia",
                                     range = cell_rows(2:4),
                    col_names = FALSE)
gs_reshape_cellfeed(gs_read_cellfeed(gap_ss, "Asia",
                                     range = cell_{rows}(2:4),
                    col_names = paste@("yo", 1:6))ff_ss <- gs_ff() # register example sheet with formulas and formatted nums
ff_cf <- gs_read_cellfeed(ff_ss)
gs_reshape_cellfeed(ff_cf) # almost all vars are character
gs_reshape_cellfeed(ff_cf, literal = FALSE) # more vars are numeric
## End(Not run)
```
<span id="page-31-1"></span>gs\_simplify\_cellfeed *Simplify data from the "cell feed"*

#### Description

In some cases, you do not want to convert the data retrieved from the cell feed into a data frame via [gs\\_reshape\\_cellfeed](#page-30-1). Instead, you want the data as an atomic vector. That's what this function does. Note that, unlike [gs\\_reshape\\_cellfeed](#page-30-1), embedded empty cells will NOT necessarily appear in this result. By default, the API does not transmit data for these cells; googlesheets inserts these cells in [gs\\_reshape\\_cellfeed](#page-30-1) because it is necessary to give the data rectangular shape. In contrast, empty cells will only appear in the output of gs\_simplify\_cellfeed if they were already present in the data from the cell feed, i.e. if the original call to [gs\\_read\\_cellfeed](#page-23-1) had argument return\_empty set to TRUE.

#### Usage

```
gs_simplify_cellfeed(x, convert = TRUE, literal = TRUE, locale = NULL,
  trim\_ws = NULL, na = NULL, notation = c("A1", "R1C1", "none"),col_names = NULL)
```
# <span id="page-32-0"></span>Arguments

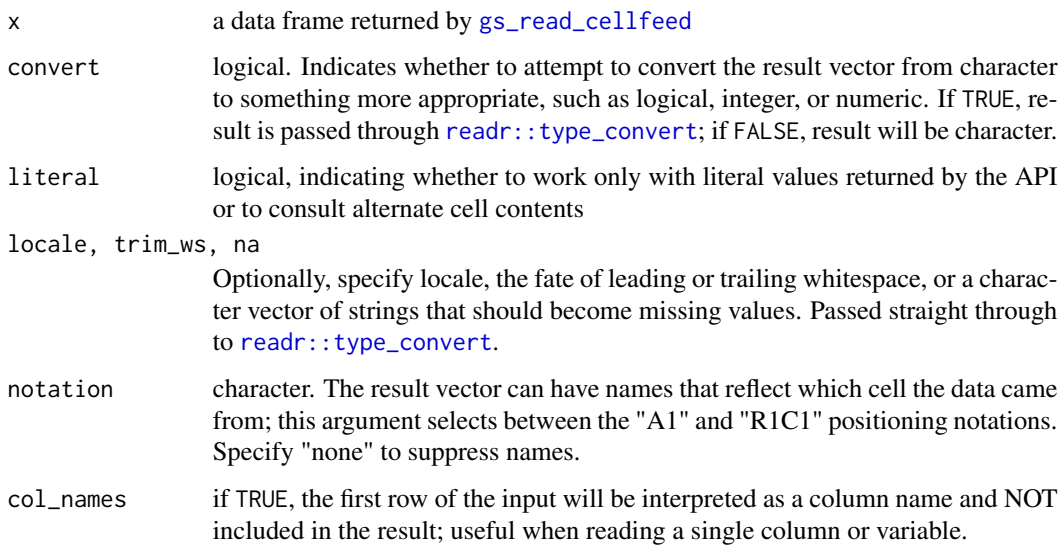

# Value

a vector

#### See Also

Other data consumption functions: [gs\\_read\\_cellfeed](#page-23-1), [gs\\_read\\_csv](#page-25-1), [gs\\_read\\_listfeed](#page-26-1), [gs\\_read](#page-21-1), [gs\\_reshape\\_cellfeed](#page-30-1)

#### Examples

```
## Not run:
gap_ss <- gs_gap() # register the Gapminder example sheet
(gap_cf <- gs_read_cellfeed(gap_ss, range = cell_rows(1)))
gs_simplify_cellfeed(gap_cf)
gs_simplify_cellfeed(gap_cf, notation = "R1C1")
```

```
(gap_cf <- gs_read_cellfeed(gap_ss, range = "A1:A10"))
gs_simplify_cellfeed(gap_cf)
gs_simplify_cellfeed(gap_cf, col_names = FALSE)
```

```
ff_ss <- gs_ff() # register example sheet with formulas and formatted nums
ff_cf <- gs_read_cellfeed(ff_ss, range = cell_cols(3))
gs_simplify_cellfeed(ff_cf) # rounded to 2 digits
gs_simplify_cellfeed(ff_cf, literal = FALSE) # hello, more digits!
```
## End(Not run)

<span id="page-33-2"></span><span id="page-33-0"></span>

#### **Description**

Google supports the following file types to be converted to a Google spreadsheet: .xls, .xlsx, .csv, .tsv, .txt, .tab, .xlsm, .xlt, .xltx, .xltm, .ods. The newly uploaded file will appear in your Google Sheets home screen. This function calls the [Google Drive API.](https://developers.google.com/drive/v2/reference/)

#### Usage

```
gs_upload(file, sheet_title = NULL, verbose = TRUE, overwrite = FALSE)
```
#### Arguments

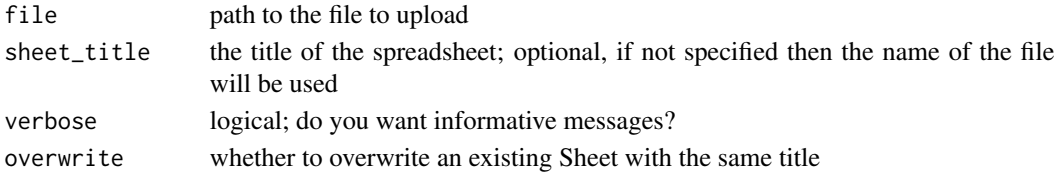

#### Examples

```
## Not run:
write.csv(head(iris, 5), "iris.csv", row.names = FALSE)
iris_ss <- gs_upload("iris.csv")
iris_ss
gs_read(iris_ss)
file.remove("iris.csv")
gs_delete(iris_ss)
## End(Not run)
```
<span id="page-33-1"></span>gs\_webapp\_auth\_url *Build URL for authentication*

#### Description

Build the Google URL that googlesheets needs to direct users to in order to authenticate in a Web Server Application. This function is designed for use in Shiny apps. In contrast, the default authorization sequence in googlesheets is appropriate for a user working directly with R on a local computer, where the default handshakes between the local computer and Google work just fine. The first step in the Shiny-based workflow is to form the Google URL where the user can authenticate him or herself with Google. After success, the response, in the form of an authorization code, is sent to the redirect\_uri (see below) which [gs\\_webapp\\_get\\_token](#page-34-1) uses to exchange for an access token. This token is then stored in the usual manner for this package and used for subsequent API requests.

#### <span id="page-34-0"></span>Usage

```
gs_webapp_auth_url(client_id = getOption("googlesheets.webapp.client_id"),
  redirect_uri = getOption("googlesheets.webapp.redirect_uri"),
  access_type = "online", approval_prompt = "auto")
```
#### Arguments

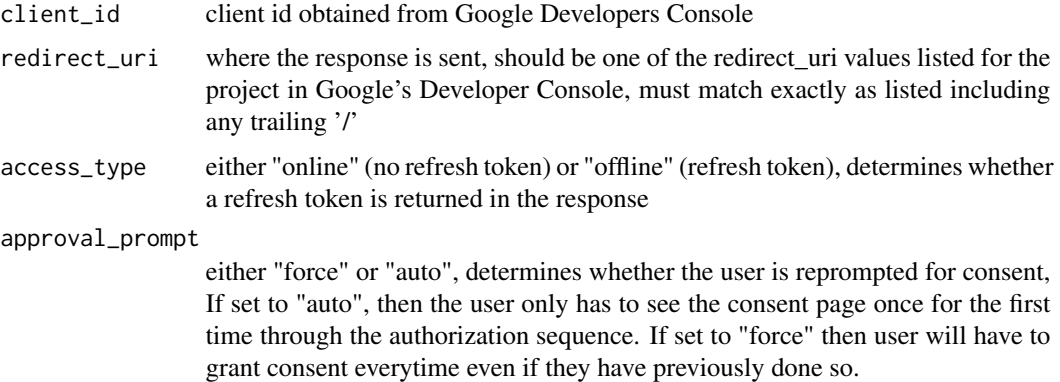

#### Details

That was the good news. The bad news is you'll need to use the [Google Developers Console](https://console.developers.google.com) to obtain your own client ID and secret and declare the redirect\_uri specific to your project. Inform googlesheets of this information by providing as function arguments or by defining these options. For example, you can put lines like this into a Project-specific .Rprofile file:

options("googlesheets.webapp.client\_id" = MY\_CLIENT\_ID) options("googlesheets.webapp.client\_secret" = MY\_CLIENT\_SECRET) options("googlesheets.webapp.redirect\_uri" = MY\_REDIRECT\_URI)

Based on Google Developers' guide to [Using OAuth2.0 for Web Server Applications.](https://developers.google.com/identity/protocols/OAuth2WebServer)

#### See Also

[gs\\_webapp\\_get\\_token](#page-34-1)

<span id="page-34-1"></span>gs\_webapp\_get\_token *Exchange authorization code for an access token*

#### **Description**

Exchange the authorization code in the URL returned by  $gs_{webapp\_auth\_url}$  to get an access\_token. This function plays a role similar to [gs\\_auth](#page-9-1), but in a Shiny-based workflow: it stores a token object in an internal environment, where it can be retrieved for making calls to the Google Sheets and Drive APIs. Read the documentation for [gs\\_webapp\\_auth\\_url](#page-33-1) for more details on OAuth2 within Shiny.

# Usage

```
gs_webapp_get_token(auth_code,
 client_id = getOption("googlesheets.webapp.client_id"),
 client_secret = getOption("googlesheets.webapp.client_secret"),
  redirect_uri = getOption("googlesheets.webapp.redirect_uri"))
```
# Arguments

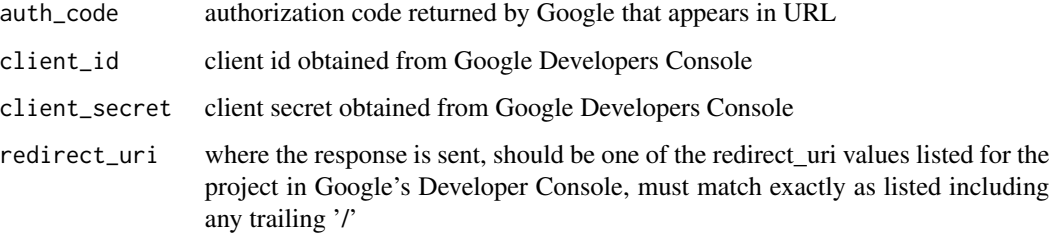

# See Also

[gs\\_webapp\\_auth\\_url](#page-33-1)

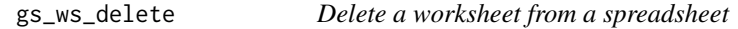

# Description

The worksheet and all of its contents will be removed from the spreadsheet.

# Usage

```
gs_ws_delete(ss, ws = 1, verbose = TRUE)
```
# Arguments

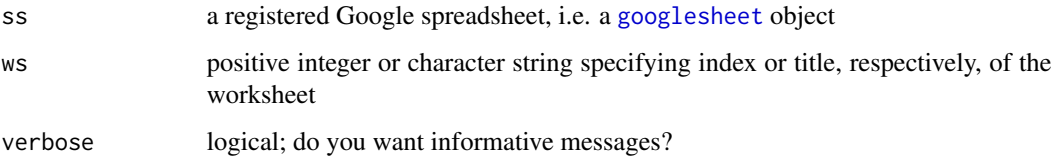

# Value

a [googlesheet](#page-6-1) object

<span id="page-35-0"></span>

#### <span id="page-36-0"></span> $gs\_ws\_ls$  37

# Examples

```
## Not run:
gap\_ss \leftarrow gs\_copy(gs\_gap(), to = "gap\_copy")gs_ws_ls(gap_ss)
gap_ss <- gs_ws_new(gap_ss, "new_stuff")
gap_ss <- gs_edit_cells(gap_ss, "new_stuff", input = head(iris), trim = TRUE)
gap_ss
gap_ss <- gs_ws_delete(gap_ss, "new_stuff")
gs_ws_ls(gap_ss)
gap_ss <- gs_ws_delete(gap_ss, ws = 3)
gs_ws_ls(gap_ss)
gs_delete(gap_ss)
## End(Not run)
```
# gs\_ws\_ls *List the worksheets in a spreadsheet*

# Description

Retrieve the titles of all the worksheets in a [googlesheet](#page-6-1).

#### Usage

gs\_ws\_ls(ss)

# Arguments

ss a registered Google spreadsheet, i.e. a [googlesheet](#page-6-1) object

# Examples

```
## Not run:
gs_ws_ls(gs_gap())
```
## End(Not run)

#### **Description**

Add a new worksheet to an existing spreadsheet. By default, it will [1] have 1000 rows and 26 columns, [2] contain no data, and [3] be titled "Sheet1". Use the ws\_title, row\_extent, col\_extent, and ... arguments to give the worksheet a different title or extent or to populate it with some data. This function calls the [Google Drive API](https://developers.google.com/drive/v2/reference/) to create the worksheet and edit its title or extent. If you provide data for the sheet, then this function also calls the [Google Sheets API.](https://developers.google.com/google-apps/spreadsheets/) The title of the new worksheet can not be the same as any existing worksheet in the sheet.

#### Usage

```
gs_ws_new(ss, ws_title = "Sheet1", row_extent = 1000, col_extent = 26,
  ..., verbose = TRUE)
```
#### Arguments

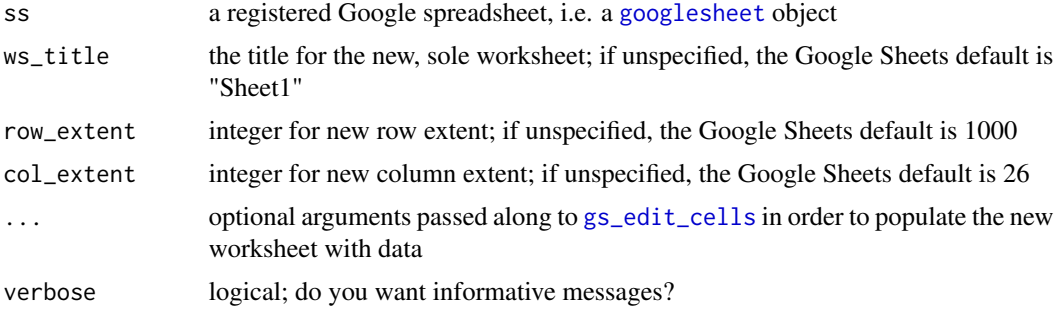

### **Details**

We anticipate that if the user wants to control the extent of the new worksheet, it will be by providing input data and specifying 'trim = TRUE' (see [gs\\_edit\\_cells](#page-15-1)) or by specifying row\_extent and col\_extent directly. But not both ... although we won't stop you. In that case, note that explicit worksheet sizing occurs before data insertion. If data insertion triggers any worksheet resizing, that will override any usage of row\_extent or col\_extent.

#### Value

a [googlesheet](#page-6-1) object

# Examples

```
## Not run:
# get a copy of the Gapminder spreadsheet
gap_s s \leftarrow gs_copy(gs_gap(), to = "Gapminder_copy")
gap_ss <- gs_ws_new(gap_ss)
```
# <span id="page-38-0"></span>gs\_ws\_rename 39

```
gap_ss <- gs_ws_delete(gap_ss, ws = "Sheet1")
gap_ss <-
  gs_ws_new(gap_ss, ws_title = "Atlantis", input = head(iris), trim = TRUE)
gap_ss
gs_delete(gap_ss)
## End(Not run)
```
gs\_ws\_rename *Rename a worksheet within a spreadsheet*

# Description

Give a worksheet a new title that does not duplicate the title of any existing worksheet within the spreadsheet.

#### Usage

gs\_ws\_rename(ss, from = 1, to, verbose = TRUE)

#### Arguments

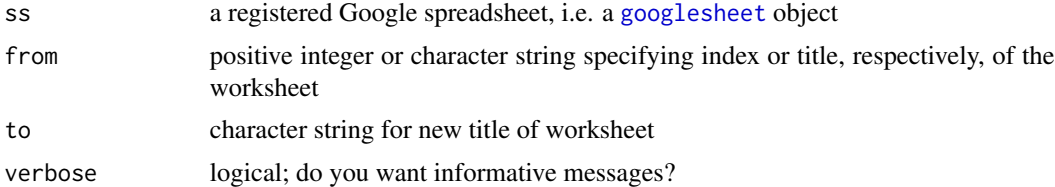

#### Value

a [googlesheet](#page-6-1) object

#### Note

Since the edit link is used in the PUT request, the version path in the url changes everytime changes are made to the worksheet, hence consecutive function calls using the same edit link from the same sheet object without 'refreshing' it by re-registering results in a HTTP 409 Conflict.

# Examples

```
## Not run:
gap_s s \leftarrow gs_copy(gs_gap(), to = "gap_copy")
gs_ws_ls(gap_ss)
gap_ss <- gs_ws_rename(gap_ss, from = "Oceania", to = "ANZ")
gs_ws_ls(gap_ss)
gap_ss <- gs_ws_rename(gap_ss, from = 1, to = "I am the first sheet!")
gs_ws_ls(gap_ss)
```

```
gs_delete(gap_ss)
```

```
## End(Not run)
```
print.googlesheet *Print info about a* googlesheet *object*

### Description

Display information about a Google spreadsheet that has been registered with googlesheets: the title of the spreadsheet, date-time of registration, date-time of last update (at time of registration), visibility, permissions, version, the number of worksheets contained, worksheet titles and extent, and sheet key.

## Usage

## S3 method for class 'googlesheet'  $print(x, \ldots)$ 

# Arguments

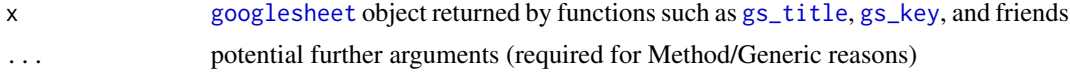

# Examples

```
## Not run:
foo <- gs_new("foo")
foo
print(foo)
```
## End(Not run)

# <span id="page-40-0"></span>**Index**

```
anchored, 3
anchored (cell-specification), 2
cell specification functions, 25
cell-specification, 2
cell_cols, 3
cell_cols (cell-specification), 2
cell_limits, 3
cell_limits (cell-specification), 2
cell_rows, 3
cell_rows (cell-specification), 2
cellranger, 2, 3
example-sheets, 3
extract_key_from_url, 5
gd_token, 5
gd_user, 6, 11, 14
googlesheet, 4, 7, 9, 12–17, 21, 22, 24, 26,
        28, 30, 36–40
googlesheets, 6, 9, 13
googlesheets-package (googlesheets), 9
grep, 17, 20
gs_add_row, 9, 16
gs_auth, 7, 10, 14, 35
gs_browse, 12
gs_copy, 13
gs_deauth, 7, 11, 13
gs_delete, 14, 18
gs_download, 15
gs_edit_cells, 10, 16, 21, 38
gs_ff (example-sheets), 3
gs_ff_key (example-sheets), 3
gs_ff_url (example-sheets), 3
gs_ff_ws_feed (example-sheets), 3
gs_gap (example-sheets), 3
gs_gap_key (example-sheets), 3
gs_gap_url (example-sheets), 3
gs_gap_ws_feed (example-sheets), 3
gs_grepdel, 14, 17
```
gs\_gs *(*googlesheet*)*, [7](#page-6-0) gs\_inspect, [18](#page-17-0) gs\_key, *[20](#page-19-0)*, *[40](#page-39-0)* gs\_key *(*googlesheet*)*, [7](#page-6-0) gs\_ls, [19](#page-18-0) gs\_mini\_gap *(*example-sheets*)*, [3](#page-2-0) gs\_mini\_gap\_key *(*example-sheets*)*, [3](#page-2-0) gs\_mini\_gap\_url *(*example-sheets*)*, [3](#page-2-0) gs\_mini\_gap\_ws\_feed *(*example-sheets*)*, [3](#page-2-0) gs\_new, *[21](#page-20-0)*, [21](#page-20-0) gs\_read, [22,](#page-21-0) *[25](#page-24-0)*, *[27](#page-26-0)*, *[29](#page-28-0)*, *[32,](#page-31-0) [33](#page-32-0)* gs\_read\_cellfeed, *[23](#page-22-0)*, [24,](#page-23-0) *[27](#page-26-0)*, *[29](#page-28-0)*, *[31](#page-30-0)[–33](#page-32-0)* gs\_read\_csv, *[23](#page-22-0)*, *[25](#page-24-0)*, [26,](#page-25-0) *[28,](#page-27-0) [29](#page-28-0)*, *[32,](#page-31-0) [33](#page-32-0)* gs\_read\_listfeed, *[23](#page-22-0)*, *[25](#page-24-0)*, *[27](#page-26-0)*, [27,](#page-26-0) *[32,](#page-31-0) [33](#page-32-0)* gs\_rename, [30](#page-29-0) gs\_reshape\_cellfeed, *[23](#page-22-0)*, *[25](#page-24-0)*, *[27](#page-26-0)*, *[29](#page-28-0)*, [31,](#page-30-0) *[32,](#page-31-0) [33](#page-32-0)* gs\_simplify\_cellfeed, *[23](#page-22-0)*, *[25](#page-24-0)*, *[27](#page-26-0)*, *[29](#page-28-0)*, *[32](#page-31-0)*, [32](#page-31-0) gs\_title, *[20](#page-19-0)*, *[40](#page-39-0)* gs\_title *(*googlesheet*)*, [7](#page-6-0) gs\_token *(*gd\_token*)*, [5](#page-4-0) gs\_upload, *[21](#page-20-0)*, [34](#page-33-0) gs\_url, *[20](#page-19-0)* gs\_url *(*googlesheet*)*, [7](#page-6-0) gs\_user *(*gd\_user*)*, [6](#page-5-0) gs\_vecdel, *[14](#page-13-0)* gs\_vecdel *(*gs\_grepdel*)*, [17](#page-16-0) gs\_webapp\_auth\_url, *[11](#page-10-0)*, [34,](#page-33-0) *[35,](#page-34-0) [36](#page-35-0)* gs\_webapp\_get\_token, *[11](#page-10-0)*, *[34,](#page-33-0) [35](#page-34-0)*, [35](#page-34-0) gs\_ws\_delete, [36](#page-35-0) gs\_ws\_feed, *[20](#page-19-0)* gs\_ws\_feed *(*googlesheet*)*, [7](#page-6-0)  $gs$ \_ws\_ls,  $37$ gs\_ws\_new, [38](#page-37-0) gs\_ws\_rename, [39](#page-38-0) make.names, *[23](#page-22-0)*, *[25](#page-24-0)*, *[27,](#page-26-0) [28](#page-27-0)*, *[31](#page-30-0)*

print.googlesheet, [40](#page-39-0)

#### 42 INDEX

read.table, *[23](#page-22-0)*, *[25](#page-24-0)*, *[27,](#page-26-0) [28](#page-27-0)*, *[31](#page-30-0)* readr::read\_csv, *[22](#page-21-0)[–24](#page-23-0)*, *[26](#page-25-0)*, *[28](#page-27-0)*, *[31](#page-30-0)* readr::type\_convert, *[22–](#page-21-0)[24](#page-23-0)*, *[26](#page-25-0)*, *[28](#page-27-0)*, *[31](#page-30-0)*, *[33](#page-32-0)*

Startup, *[11](#page-10-0)*

tbl\_df, *[20](#page-19-0)*, *[23](#page-22-0)*, *[25](#page-24-0)*, *[27,](#page-26-0) [28](#page-27-0)*, *[32](#page-31-0)* Token2.0, *[6](#page-5-0)*, *[11](#page-10-0)*